## ABCD Production Testing

- $\bullet$ Example of a possible test procedure
- $\bullet$ A custom ASIC tester

ERNEST ORLANDO LAWRENCE BERKELEY NATIONAL LABORATORY

## Example of a possible test procedure (I)

Power On Reset

## Power Consumption

Digital functionality, I/O Signal Amplitudes and Timing

- • Turn on VDD to a minimum value and run a TV. Clk=40 MHz. Check if chip response is same as simulation result.
- $\bullet$ Set VDD to 4.0 V. Set VCC to 3.5 V. Set all DAC's to nominal values and chip into data taking mode. Measure Icc and Idd. Reject die if too high or too low.
- $\bullet$  Run complete set of testvectors. Supply minimum amplitude signals with minimum setup time and latch output signals at maximum specified clk->out times and only if they cross the minimum specified amplitude threshold. Run testvectors at 3.6,4.0 and 4.4 V and at a minimum specified frequency (eg 55 MHz). Reject in case of one or more bit errors.

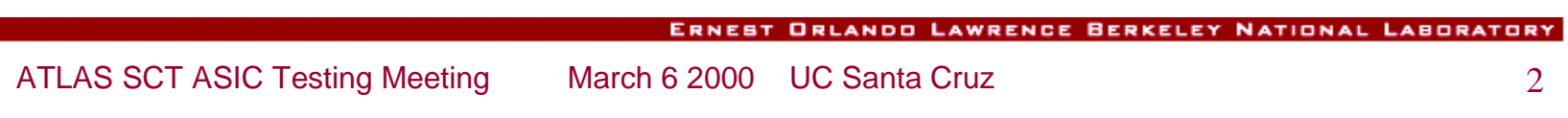

## Example of a possible test procedure (II)

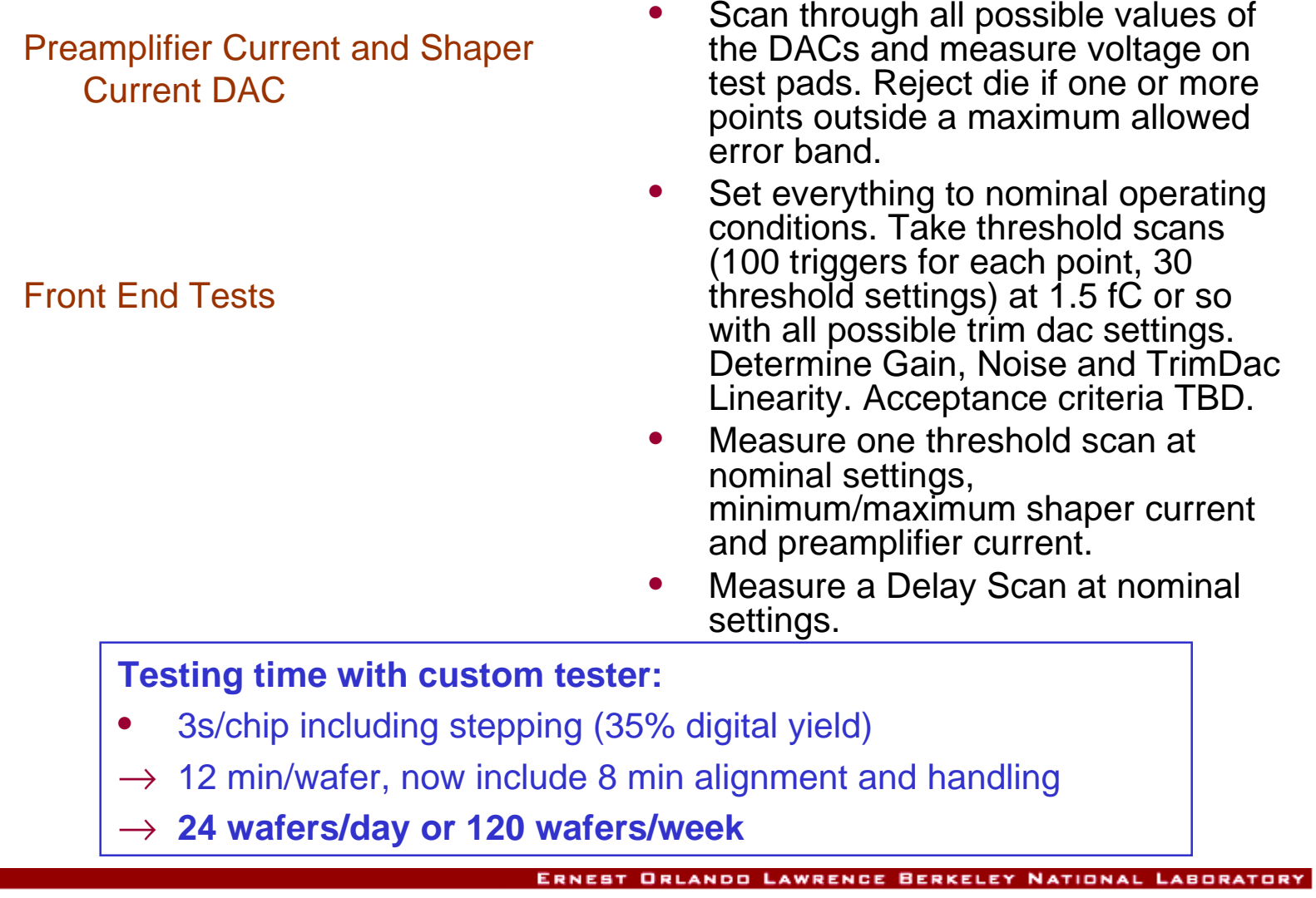